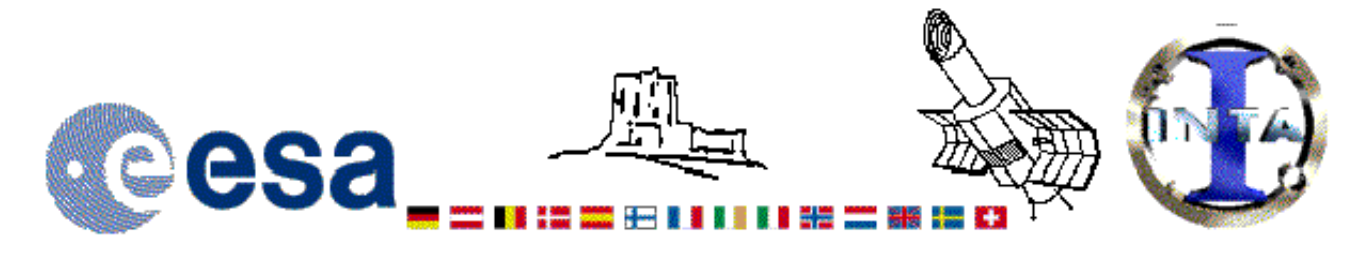

# The INES Archive Data Server

## LWP05829LL.FITS Headers

### **Primary Header**

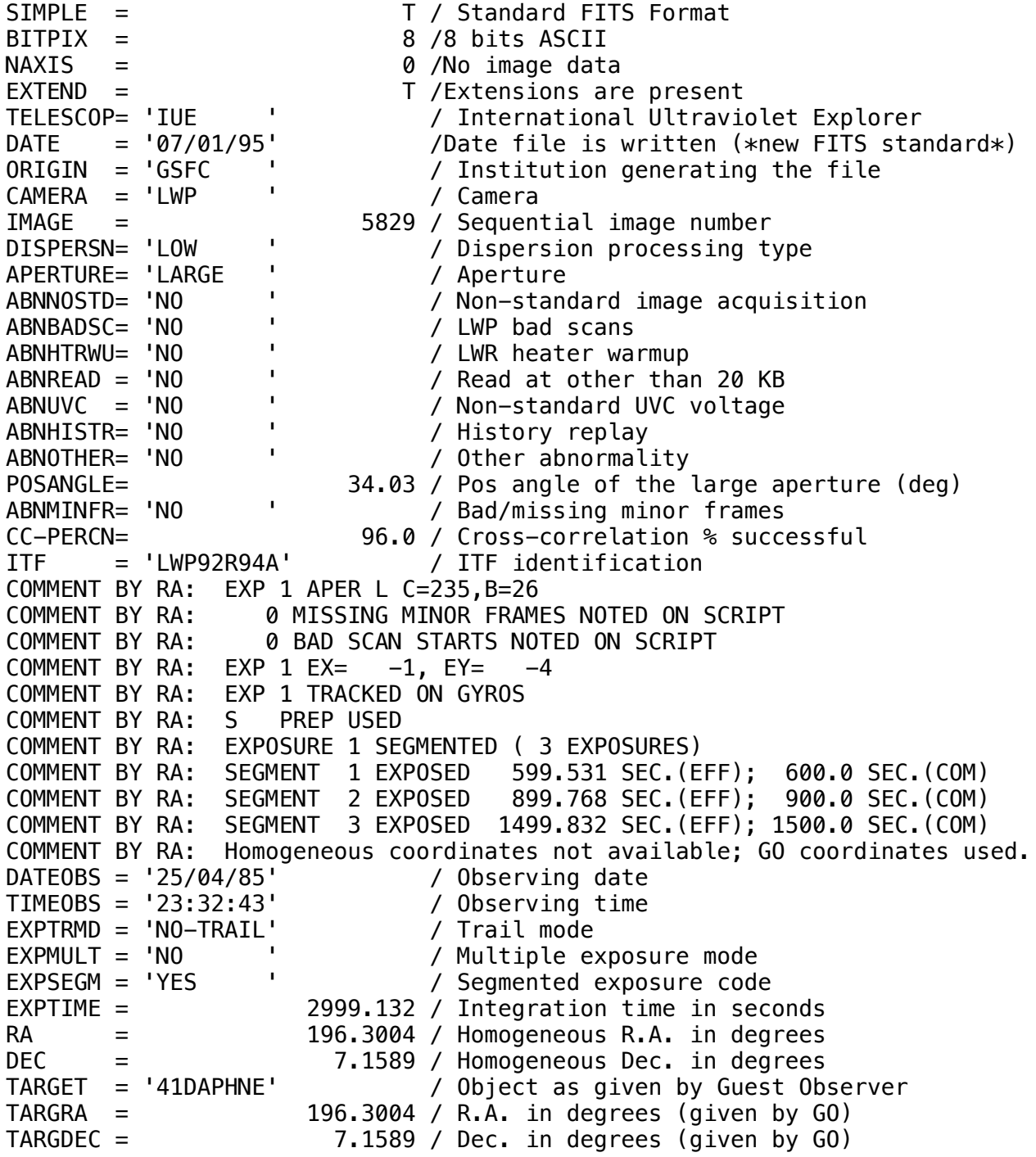

*OBJECT = 'ZZ 41 DAPHNE' / Homogeneous Object ID HJD-MID = 2446181.50360 / JD middle of obs. with Heliocentric corr. COMMENT IUE-VICAR HEADER START LWP 5829, 41 DAPHNE, 50 MIN EXPO, LO DISP, LG APERTURE EXPO DONE IN 3 PTS.: 10 MIN, 15 MIN, AND 25 MIN. OBSERVER:NELSON/TEDESCO ID:SPGRN DAY 115/116 25/APR/85 COMMENT IUE-VICAR HEADER END HISTORY START RAW\_SCREEN 7-JAN-1995 09:35:47 HISTORY 7 BRIGHT SPOTS DETECTED HISTORY 0 MISSING MINOR FRAMES DETECTED HISTORY LARGE APERTURE SPECTRUM WILL BE EXTRACTED AS HISTORY POINT SOURCE HISTORY LARGE APERTURE CONTINUUM DN LEVEL = 177 HISTORY SMALL APERTURE CONTINUUM DN LEVEL = 0 HISTORY BACKGROUND DN LEVEL = 37 HISTORY END RAW\_SCREEN 7-JAN-1995 09:36:21 HISTORY START EXTRACTION 16-JAN-1998 00:44:32 HISTORY INES NOISE MODEL USED HISTORY CROSS-DISPERSION PROFILES BINNED IN 42 BLOCKS HISTORY EMPIRICAL EXTRACTION HISTORY CENTROID FOUND AT LINE 52.6 HISTORY REJECT PIXELS DEVIATING BY 6.0 SIGMA HISTORY OUT OF 14720 PIXELS 1 REJECTED AS COSMIC RAY HITS HISTORY END EXTRACTION 16-JAN-1998 00:44:43 END*

#### **Binary Table Header**

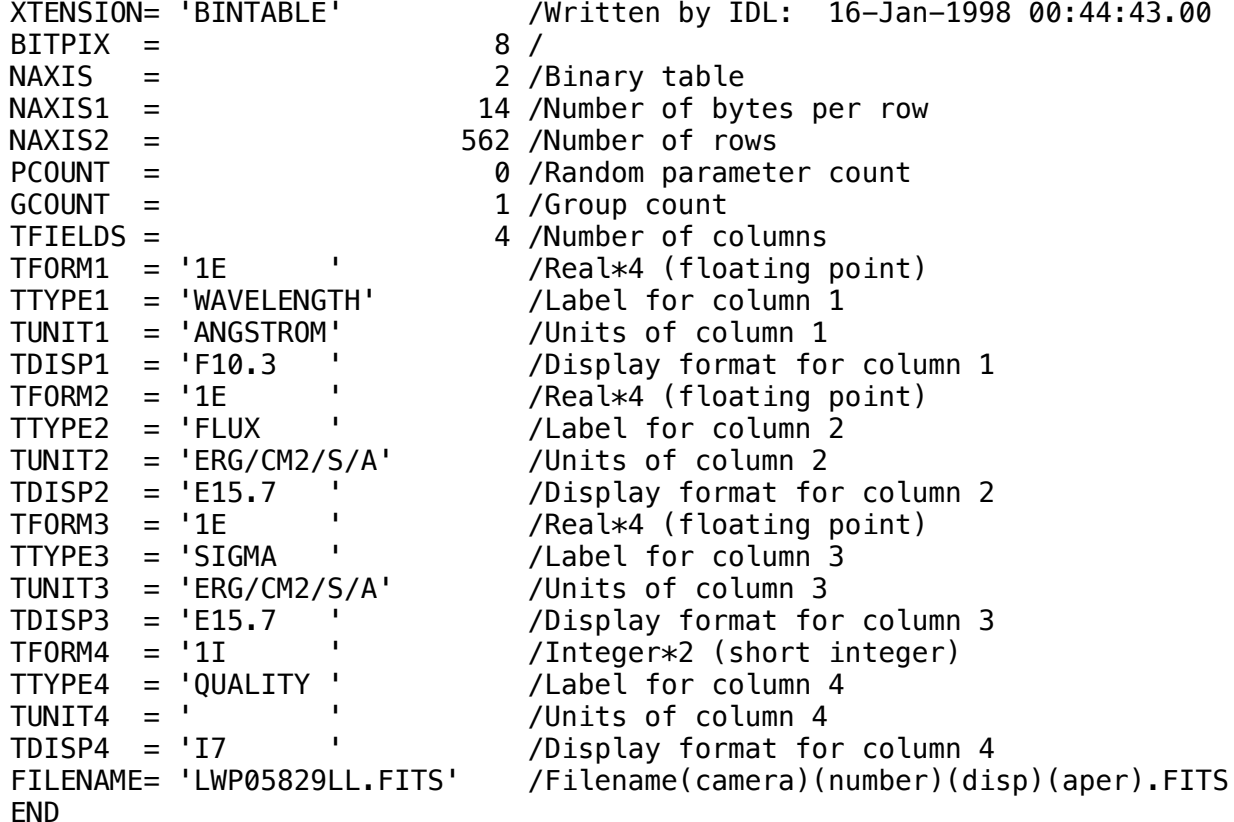

### Home | HelpDesk | Overview | LAEFF